C contracts controlled by  $C$  pDF

https://www.100test.com/kao\_ti2020/608/2021\_2022\_C\_E8\_AF\_A D\_E8\_A8\_80\_E7\_AC\_94\_c97\_608094.htm C

$$
\begin{array}{c}\n 49 \\
\text{49} \\
\text{for (i=Oiamp.lt.9i) p[i]=i 1} \\
\text{a[3][3], p,i. p=amp.a[0][0].} \\
\text{a[3][3]={1,234,567,89} \\
\text{a[1][2]=8} \\
\text{a[1][2]=3}\n \end{array}
$$

20 40  
\n35-40  
\n10  
\n2003 9 8 
$$
main()
$$
 {int  
\n $a=1,b=3c=5$  if (c=ab) printf("yes'n"). else printf("no").}  
\nyes " if (c=ab) printf  
\n("yes'n")." " c=ab" c ab=1

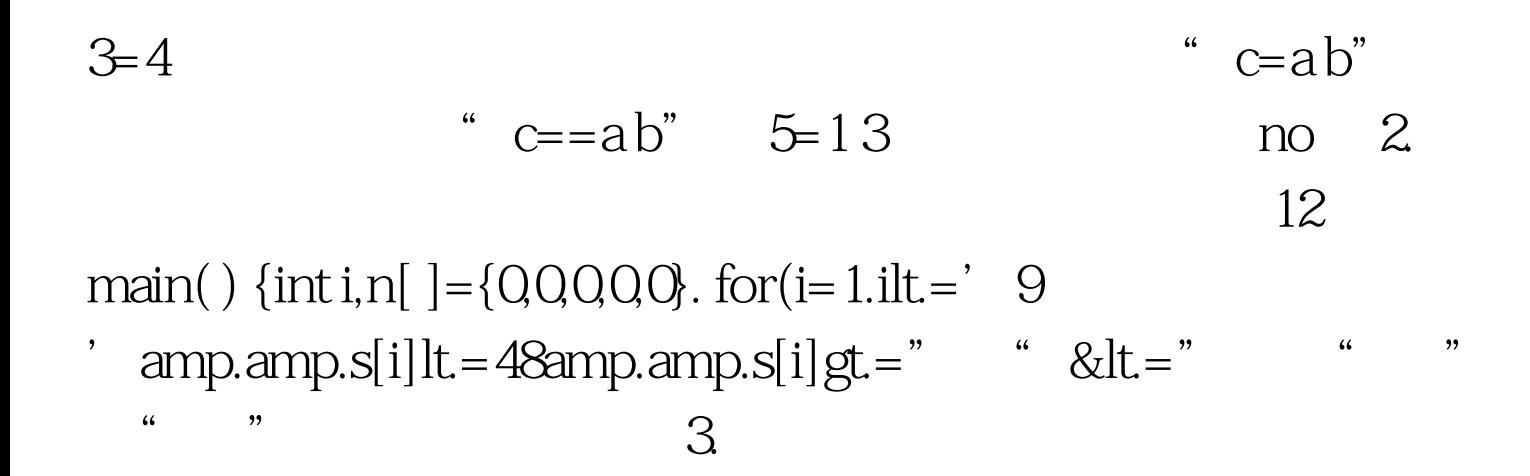

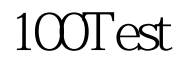

www.100test.com